```
*---A MACRO MANAGER to activate any *.MLB library macro in the 
  default directory
*---Use the /Range Name Label Right {End} {Down} <ENTER> to define
 the range names in this column (starts with the \overline{Y} name)
*---Place the cell pointer at upper left cell of the range to be 
  processed
*---Hold the <ALT> key and press <Y> to activate the macro
     * * * See the README.PRN file for details * * *
        * * * FOR VERSION 2.2/2.3/2.4 * * *
!
\{BREADN\}SMALLMLB {RESTART}{BRANCH SMALLNGR@248}
!
TRASH@248
!
ERRA@248 {onerror ERRB@248}
!
ERRB@248 {beep}INVALID MACRO NAME! PRESS ANY KEY TO CONT
!
REMOVE@248 {IF @CELLPOINTER("TYPE")="b"}{GOTO}\Y~{left}{UP 10}.
! {\text{windowson}} {IF @CELLPOINTER("CONTENTS")="!"}{DOW
! {LET RNGNAM1@248,@CELLPOINTER("CONTENTS")}~/rn
RNGNAM1@248 EXECUTE3@248
! ~\sim{DOWN}
\{IF @CELLPONTER("TYPE") = "B" \} {GOTO} \Y~{left}{} \cup \{UP 10\}{\rm \{branch\, REMOVE@248\}}!
SMALINGR@248 {WINDOWSOFF}{PANELOFF}{LET BACK#1248,@CELLPOI
!
BACK#248 {GOTO}
BACK#1248 $A$11
! \sim!
RANGERASE@248 {WINDOWSOFF}{PANELOFF}{GOTO}EXECUTE3@248~{LE
! {BACK#248}!
MENU#1248 Default-dir Macro_run Runkey View
Set the default dishort cut to rurExecute any routine View the macro
! {WINDOWSON{MACRORUN{RUNKEY#1248} {goto}EXECU
{\{menubranch M{\{RESTART\}}{\{m\}}menubranch MENU#1248{\}
```
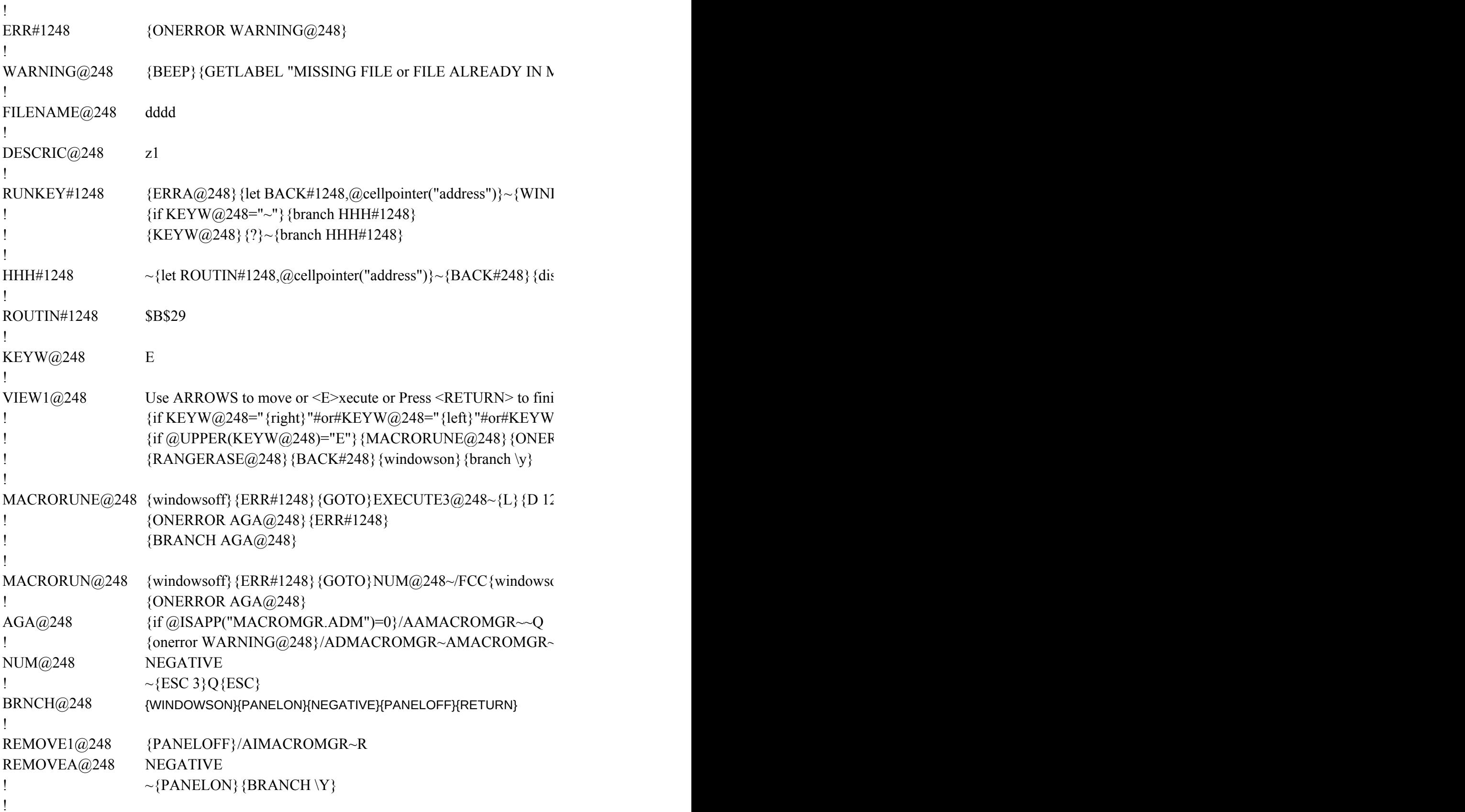

## EXECUTE3@248

!

## ${\bf INUE}$  ...{GET KEYW@248}{ESC}{BACK#248}{BRANCH \Y}}

 $N/ND\Y~\gamma/RNDTRASH@248~\gamma/RNDERRA@248~\gamma/RNDERRB@248~\gamma/RNDRREMO'$  $N$ } {branch REMOVE@248}  ${\bf d}$ 

 $1/$ RND\Y~/RNDTRASH@248~/RNDERRA@248~/RNDERRB@248~/RNDREMOV

## ${NTER("ADDRESS")}\$  ~ {RANGERASE@248} {MENUBRANCH MENU#1248} {B

## EFT}{DOWN 2}{IF @CELLPOINTER("TYPE")<>"B"}{WINDOWSOFF}{PANE

List Erase mgr Quit Display names Remove the maquit the macro manager /FLO{WINDO{goto}SMALL{Quit} {menubranch MENU#1248}

 ${\text{IEMORY}}$ , Press <ENTER> to continue",TRASH@248}~{branch \Y}

 $[2\text{DWSOFF}]$  {PANELOFF}{goto}{name}{WINDOWSON}{name}{get KEYW@248

 ${}_{\text{spatch}}$  ROUTIN#1248} $\sim$ 

sh {get KEYW@248} {ESC}  $i@248="{up}$ "#or#KEYW@248="{down}"#or#KEYW@248="{pgdn}"#or#KEYW  $ROR REMOVE1@248$ }/FCCE@#@#@#~{restart}{branch \y}

?}/C~NUM@248~/C~REMOVEA@248~{RANGERASE@248}{BACK#248}{REC

 $m$ }{panelon}NA11..A11~{NAME}{?}~{PANELOFF}/C~REMOVEA@248~{BAC

 $\nu$ IMACROMGR~L

 ${LOFF}$ /RE{END}{DOWN}{RIGHT 8}~

 ${BRANCH}{}^{\backprime}Y$ 

 $VE@248~\n /RNDRNGNAM1@248~\n /RE.$ {END}{DOWN}{RIGHT 7}~{QUIT}

 ${VE@248~\nNDRNGNAM1@248~\nNCRNCCl~~\nRND!~\nRNDSMALLMLB~\nRRE.{}_{END}{}_{RDD}{}_{RDD}$ 

 ${48}$  {if KEYW@248="{esc}"} {esc 8}{BACK#248}{branch \y}

 $i@248="{pgup}"] {KEYW@248} {branch VIEW1@248}$ 

 $\text{CALC BRNCH@248}$ 

 $CK#248$ }{RECALC BRNCH@248}{WINDOWSOFF}

 $N\$  $RIGHT 7$   $\ge$   $\{OUIT\}$